## Overview

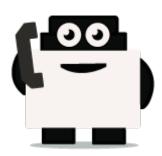

### About Voxibot project:

Voxibot is a service that contains several packages and resources can help a customer to launch voice assistant. for their services with high performance and less complicated than voximal. which consumes time to configure it and to reach the voxibot performance. with voxibot solution all resources that customers need are pre-configured. such as TTS/STT engines and telephony trunk, voxibot solution interface does not require pre-experience with IVR to interact and handle services. one of many voxibot features you can connect to chatbot that you want. Ulex Innovative System care about the satisfaction of customers by increasing the performance and facilitate the process, as a result, we made voxibot solution.

### **Voxibot stracture:**

It has a unique composition based on the next:

- Unordered List Itemhttps://wiki.voximal.com/doku.php?id=installation\_guide:start (Voximal software)
- Asterisk server
- FreePBX
- TTS/STT engines
- telephony trunk

### What is chatbot ?

# After we talk about Voxibot now we will know how to use it and integrate with chatbot service, before that we can explain what chatbot is.

It is an assistant service that interacts and communicates with users through text messages,voice message, a virtual companion that integrates into websites, applications or instant messengers and helps to get businesses closer to customers. Such a bot is an automated system of communication with users. It is an opportunity for all businesses to increase productivity or transactions with their customers, by facilitating access or response.

Some bots are limited to a group of rules which are already created to respond to specific commands or context. If the condition does not exist then it will not respond to that specific commands.

### Why we need chatbot ?

#### There are factors that motivate and lead people to use chatbots:

- **Productivity.** Chatbots provide the assistance or access to information quickly and efficiently to users.
- **Entertainment.** Chatbots make some fun to people by giving them funny tips, they also help killing time when users have nothing to do.
- **Curiosity.** The novelty of chatbots lead to curiosity. People want to explore their abilities and to try something new.
- **Social and relational factors.** Chatbots enhance social experiences. Chatting with bots also helps to avoid loneliness, gives a chance to talk without being judged and improves conversational skills.

## Now after we have fully understood what is voxibot and chatbot we can start how to get them work together.

### Integrate voxibot with chatbot:

In next steps we illustrate how to integrate with Watson engine which is the same way for other engines, just changing some credentials to validate whatever your engine is.

#### Our chatbot here will be based on Watson

First of all, create an account for Watson engine to get some credential that we need to set and connect between voxibot and chatbot engine, click here to create your account <a href="https://watson-conversation.ng.bluemix.net/login">https://watson-conversation.ng.bluemix.net/login</a> ,

# When you succeed to create an account next step is to create a workspace with your account and next create the first chatbot to test your system

**1.** After you log in, click on proceed to start.

| About your IBMid Account Privacy                                                                                                    |
|----------------------------------------------------------------------------------------------------|
| This notice provides information about accessing your IBMid user account (Account). If you                                                                                        |
| have previously been presented with a version of this notice, please refer to "Changes since<br>the previous version of this notice" below for information about the new updates. |
| + Changes since the previous version of this notice                                                                                                    |
| + What data does IBM collect?                                                                                                    |
| + Why IBM needs your data                                                                                                    |
| + How your data was obtained                                                                                                    |
| + How IBM uses your data                                                                                                    |
| + How IBM protects your data                                                                                                    |
| + How long we keep your data                                                                                                    |
| Your rights                                                                                                    |
| Our Privacy Statement provides more information about your personal data rights. It also                                                                                          |
| provides contact information if you have questions or concerns regarding our handling of your<br>personal data.                                                                   |
| Acknowledgement                                                                                                    |
| I acknowledge that I understand how IBM is using my Basic Personal Data and I am at least<br>16 years of age.                                                                     |
|                                                                                                    |
| Proceed Cancel Sign In                                                                                                    |

**2.** We need to find a proper tool to build our chatbot, go to Dashboard on left the choose Watson in the bottom.

| ×                                                                                                    |                                                                                                    |                                                                                                    | Catalog                                                                                                    | Dees | Import H       |
|----------------------------------------------------------------------------------------------------|----------------------------------------------------------------------------------------------------|----------------------------------------------------------------------------------------------------|----------------------------------------------------------------------------------------------------|------|----------------|
| Cloud Foundry                                                                                                    |                                                                                                    |                                                                                                    |                                                                                                    |      |                |
| Containers                                                                                                    |                                                                                                    |                                                                                                    |                                                                                                    |      |                |
| Manual and                                                                                                    |                                                                                                    | cation - All categories - Filter its resource mana                                                                                              |                                                                                                    |      | Croatie Season |
| - Vitane                                                                                                    |                                                                                                    |                                                                                                    |                                                                                                    |      |                |
| B Destinant                                                                                                    | r app Gevelopment                                                                                                    |                                                                                                    |                                                                                                    |      |                |
| 2 ARL                                                                                                    | r app ceveragement                                                                                                    |                                                                                                    | •                                                                                                    |      |                |
|                                                                                                    |                                                                                                    |                                                                                                    |                                                                                                    |      |                |
| Apple bewingment                                                                                                    |                                                                                                    | fron? Hit the ground running with size of our 3DM                                                                                               | • • • • • • • • •                                                                                                    | Τ.   |                |
|                                                                                                    | prototype to production with the click of a bu<br>. You can also check out our solution tatotal                           |                                                                                                    | • • • • •                                                                                                    | Ĩ.,  |                |
| t thektuin                                                                                                    |                                                                                                    |                                                                                                    |                                                                                                    | Ľ,   | ₩.             |
| 8. atrokowie<br>G. dwietpi                                                                                                    |                                                                                                    |                                                                                                    |                                                                                                    | Ľ,   |                |
| E Bhokhain<br>5 Devitos<br>2 Minance                                                                                                    |                                                                                                    |                                                                                                    |                                                                                                    | Ľ,   |                |
| E stlucktwin<br>5 dwirtpi<br>2 minance<br>5 minance                                                                                                    |                                                                                                    |                                                                                                    | Edit with Vieran                                                                                                    | Ľ,   |                |
| 8. otockowie<br>3. dwietpie<br>3. ministrae<br>9. ministrae<br>9. ministrae<br>9. ministrae<br>9. ministrae                                                                                                    | . You can also check out our solution tatoloi                                                                             | a that previde real-went clout solution                                                                                                    |                                                                                                    | -L,  |                |
| Apple Development  Subcktrain  Subcktrain  Subcktrain  Subcktrain  Subcktrain  Subcktrain  Pangess  Pangess  Subcktrain  Subcktrain  Subc | - You can also check out our solution fatofall<br>solid, doploy, and scale<br>on - 10H<br>straphone downwarpations, lased | a finat provide real-world cloud solution                                                                                                    | Build with Vacuum<br>Source (A), Sind Source (A), Sind Source (A), Sind Sources (B)<br>Acceleration your Al Andrologynam |      |                |
| B structure<br>5 tourises<br>2 minutos<br>5 minutos<br>9 minutos<br>P micaso                                                                                                    | • You can also check out our solution fatorial<br>solid, doplay, and scale<br>m - 184                                     | their provide work-work closel solution     Create enterprise-level web type:     Create enterprise-level web type:     Create enterprise-level | Built with Viscon<br>Souter At - Line Seniors - Lited                                                                    |      | - 0            |

3. Here as you see click **Get Start** to launch your own chatbot.

| Averatem<br>Aurten Hits<br>Mataol Dervices –<br>Rosenerientem<br>Konnig farrises | Build with Watson                                 |                                                                                      | VA                                                                       |
|----------------------------------------------------------------------------------|---------------------------------------------------|--------------------------------------------------------------------------------------|--------------------------------------------------------------------------|
| Developer Descursors =<br>Descurrentation<br>10%                                 | æ                                                 | l @                                                                                  | 18                                                                       |
| Lawring Resource                                                                 | Build a chatbot<br>Cesale a chatbot<br>cesalerars | Extract insights<br>Overy the erest is understand but tupos,<br>sentiment and evers. | Convert audio into text<br>Convert proch in mitipio languages into text. |
| _                                                                                | Bet Started                                       | Get Martial                                                                          | Coll 31ar food                                                           |

**4.** We will use Lite option in our example it is limited and it has 30 days to keep your work up. On right bottom click on Create.

Last update: 2018/05/31 developer\_guide:voxibot\_overview https://wiki.voximal.com/doku.php?id=developer\_guide:voxibot\_overview&rev=1527773577 13:32

| Painter Plane |                       |                                                                                                    |                                                          |
|---------------|-----------------------|----------------------------------------------------------------------------------------------------|----------------------------------------------------------|
| Pricing Plans |                       |                                                                                                    | Hundrig privas alterentaris for senerity or segme Essent |
|               | PLAN                  | 10/040                                                                                                    | P802H0                                                   |
| 1             | L fa                  | MARTHEARY Galaxyan Baselor<br>Up for Litherhopmony<br>Up for 2011 Database<br>Up for 2011 Database<br>UP (62) (manager marked sails andy                                                                                                    | ~                                                        |
|               | mang toway arenched a | antonadi 11.000 MT calcum modi atoo-cal. Antonimus cagod<br>92<br>Maharadar M Aya atoochaty                                                                                                    | through percent the particle stands with the             |
|               | Deviced               | United tell generating and a generating of the second second seco | COCHE CRAM-LAP                                           |
|               | Partico               | Provide PlancePer Intelligence and regulations a site<br>instance of even in their Witten a source for instance<br>mode. Thereaders with a model in the observations<br>of the partners are also a next to and an opposite factor<br>and it with<br>the instance for model. It is a set to and a second to a set<br>it is a second to model on the partners and a set<br>it is a second to model.                                                                                                    | los old<br>redoling<br>Alla is tonal?                    |

**5.** Before you launch the platform, have a look to your credential.copy your credential Username/password and paste them on proper places in Root.vxml file (you can see at the end of this Doc). After that press on Launch test.

| ≡ ≧ ISH Gave                                        |                                                                                                    | tatalog toos Separt Hanaja 📓                                                                   |
|-----------------------------------------------------|----------------------------------------------------------------------------------------------------|------------------------------------------------------------------------------------------------|
| Hanage<br>Geninan sexientials<br>Har<br>Connections | Venue (<br>Watson Assistant (formerly Conversation)-oy<br>teaters United Cogilier Org. der/2020graduer Report der<br>Cick here to start your<br>chatbot<br>Ferner Net<br>Cick here to start your<br>chatbot<br>Cick here to start your<br>chatbot                                                                                                    | Past for Union                                                                                 |
|                                                     | Desperate                                                                                                    |                                                                                                |
|                                                     | <pre>{     fast': "Https://privey etsevoletion et/esisten/ad",         /_second :         /_second :</pre> | These are the credentials, copy them<br>and past them in voxibot and<br>root.vxmi file as well |

**6.** Create a Workspace to communicate with during your test, by this workspace you will get the response, and you will understand how voximal assistant helpful and easy to use.

| 107 United Resident                                                                                                    | 6                                                 |
|----------------------------------------------------------------------------------------------------|---------------------------------------------------|
| Tetroducing<br>IBM Watson Assistant<br>Rever insender beneficier institution of a contract and a state and                                                                                                    |                                                   |
| Three easy steps                                                                                                    |                                                   |
| Create interests and entities         Build your study on the analysis of theorem in the second of providing the transmission of the second of the second of the secon                                                                                                    | anish han he<br>manaday                           |
| Get started now                                                                                                    |                                                   |
| 10H Watson Asalatami                                                                                                    | 00                                                |
| Nome Wolkspaces                                                                                                    |                                                   |
| Workspaces                                                                                                    | Watson Assistant Konnerly-Conversation)-cy Change |
| Car Datahbarat - Sampla Caraba a low userkigana<br>topithere in indexe appear weakpace<br>show to see a low or user kinds you to maintain reparare<br>metals, sare kan pain, writing, and fabring<br>transmission and appearate<br>transmission and appearate |                                                   |
| Try cut. The Latest Robust<br>is ensering to hald detail and dates to using the set of the field to be datest Robust<br>Latest Note: <u>Ensert Note</u> <u>Robust Rob</u>                                                                                                    | aakis yaa no yuulaatiin aasino indanoo.           |
| IBM                                                                                                    |                                                   |

**7.** Put the language of your chatbot, it is up to you. **A remark**, choose the right language which you want to interact with.

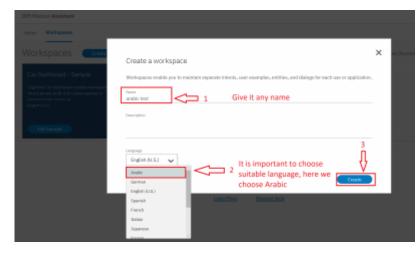

**8.** On the left click on Deploy and as you can see, we need Workspace ID to add it in voxibot file "root.vxml". this ID to push us to specific chatbot that we choose.

| _ | 33HI Watson Assistant                                        |                                                                                                    |                                                                                                    | 0 0                  |
|---|--------------------------------------------------------------|----------------------------------------------------------------------------------------------------|----------------------------------------------------------------------------------------------------|----------------------|
| × | Whethquares ( analosis level ) Deploy                        |                                                                                                    |                                                                                                    | One                  |
|   | 1 Credentalia                                                | Workspace ID needs to be                                                                                                    |                                                                                                    |                      |
| 8 | Workspace Details 2 Д                                        | added in root.vxml file,<br>copy it and past in<br>/ root.vxml                                                                                                    |                                                                                                    |                      |
| - | Verkpace Verkpace D reme  endicited                          | Podc.vemi<br>Notepace ER.<br>Mater/galeexycwaterolations.ediasistee(up/v3<br>Garatitettue)records/                                                                                                    | (veriapeces)                                                                                                    | -                    |
|   | Service Credentials                                          |                                                                                                    |                                                                                                    | Hange contentials CP |
|   | Service came<br>Watson Redukted (hermerly Dorwersatiles)-sty |                                                                                                    |                                                                                                    |                      |
|   | Condestitul same                                             | Unantume                                                                                                    | Passani                                                                                                    |                      |
|   | Auto-generated service credentials                           | and the sector of the sector of the sector o | the second second second second second second second second second second second second second second second se |                      |

**9.** The way to set the rules in chatbot is same for any language, so you can follow Watson documentation on this website

https://www.ibm.com/blogs/nordic-msp/get-started-building-chatbots-using-watson-bluemix/

### Now form voxibot side:

In this side we need to adapt our watson credential in easy way inside Voxibot, then by finishing these next steps we will be able to talk to our chatbot thanks to voximal voice assistant. **Note**, We deal with Arabic language as we will see.

#### Let's start step by step

Note : Each step you edit or add something new you should do save/submit the apply config

**1.** To start configuring our voxibot firstly, go to **settings** then **voximal settings** to adjust our settings.

Last update: 2018/05/31 developer\_guide:voxibot\_overview https://wiki.voximal.com/doku.php?id=developer\_guide:voxibot\_overview&rev=1527773577 13:32

| 5)                          | ratern Ov Admini                         | 17 Internet                                  | 0   |             | Tole         | phony Statis     | stics |                                  | 0   |
|-----------------------------|------------------------------------------|----------------------------------------------|-----|-------------|--------------|------------------|-------|----------------------------------|-----|
| We                          | come to debia                            |                                              | • Z | Salaphany + | Trunks-Repot | Tunis 0          | filme | <ul> <li>Active Calls</li> </ul> | - 1 |
| Test : Call +33(0)97        |                                          |                                              |     | Uptime -    |              |                  |       |                                  |     |
| Summary<br>Indexe           | A                                        | to spokalant 0 securids ago<br>Sustam Alarta |     | 097-        |              |                  |       |                                  | 4.8 |
| eb Berver<br>Norther        | 3                                        | o official leases found                      |     | Memory +    |              |                  |       |                                  | 4.4 |
| tone are 5 had destinations |                                          |                                              | •   | Obde v      |              |                  |       |                                  | -   |
|                             | Sten Al                                  |                                              |     | Autority 1  |              |                  |       |                                  |     |
|                             | Uptime                                   |                                              | 0   |             |              | rpreter Stati-   |       |                                  | 0   |
|                             | siem Lasi Rekoste<br>intes 40 seconts ap |                                              |     | Facility    |              | Sensions State   | •     |                                  | 3   |
|                             | Load Averages                            |                                              |     | Opened: 0   | Erw: 0       | Reference #      | Ha    | Duretten: Øs                     |     |
| 0.02<br>1 diffeate          | 0.11<br>Il Minutera                      | 10 Mealers                                   |     | beaton      |              | livenage Counter | •     |                                  | 10  |

**2.** As shown below choose your API, in our case **HTTP or MRCP** which easy and support Arabic. Just copy and paste the link in **URI** http://tts6.i6net.org/tts/acapela/tts.php. **Pay attention** to format (alaw), save and apply config after finishing.

| Vesimal Generati          | ung C. Augues F. Sardings C. Constraints                |  |
|---------------------------|---------------------------------------------------------|--|
| Voximal Setting           | 6                                                       |  |
| General Symbo             | ente Recognition Lionene Call Test                      |  |
| Synthesis                 |                                                         |  |
| APT 0                     | HTTP or MILCO + 2                                       |  |
| UR!*®                     | important ident cognitivicapolarita php 3               |  |
| Method ®                  | NAT GET ANTIMA                                          |  |
| Format®                   | were a secold a person and a secold a secold a secold a |  |
| 12 <b>0</b>               | 4                                                       |  |
| Kay 0                     |                                                         |  |
| User <sup>©</sup>         |                                                         |  |
| Password ®                |                                                         |  |
| 'Walce ®                  |                                                         |  |
| SSML®                     | 100 000                                                 |  |
| Cache opeing <sup>©</sup> | 4                                                       |  |
| Call prompt <sup>®</sup>  | Tes Da                                                  |  |
| 5                         |                                                         |  |
| lave Dive                 | and Cashe shue                                          |  |

**3.** We need API recognition engine to print out and translate our input as a text to be understood by the chatbot. You need to have a credential key for Google or your favorite provider. There are other engines can provide recognition features that depend on the quality and the language support.

| oximal S   |             | 1             |         |           |    |  |  |
|------------|-------------|---------------|---------|-----------|----|--|--|
| Genera     | I Synthesis | Recognition   | License | Call Test |    |  |  |
| ecognition |             |               |         |           |    |  |  |
|            |             |               |         |           | _  |  |  |
| API* 9     |             | Google Speech | API     |           | 2  |  |  |
| Key 9      |             |               |         |           | Ξ. |  |  |
| Carros C   |             | AlzaSyCbg9yNi | gJI3uE5 |           | 3  |  |  |

 Create an account to assign it to a Number, this account will connect to the database to communicate with the chatbot, URL is the source where our essentials file located. set the speech to Automatic to avoid any issues,

| <b>–</b> | Vaximal Connectivit      | y F Reports V Settings V Apply Config     |
|----------|--------------------------|-------------------------------------------|
|          | 1                        | 7                                         |
|          | Voximal Applicat         | ion                                       |
|          | 2 Accounts Editor        |                                           |
|          |                          |                                           |
|          | Edit Application         |                                           |
|          | The fields marked with " | can not be left in blank.                 |
|          | Name* 0 3                | demo_server                               |
|          | url' <sup>9</sup> 4      | https://sourcefile /vxml/chatbo/ Select • |
|          | Max Sessions 🤨           |                                           |
|          | Dial Format 9            |                                           |
|          | Mark 9                   | 5                                         |
|          | Speech 9                 | Emulation No Yes Antomatic                |
|          | Speech Provider 9        |                                           |
|          | Max time (s)             |                                           |
|          | Session parameter 🕫      |                                           |
|          | Start delay (ms) 9       | 500                                       |
| 6        | Save Changes Dele        | te                                        |

**5.** Set a call number to our account that just created, give it any number and name, the important part here is to set **destination**. it will be **voximal application** and link it to the account name that should appear on the list because we just made it \*\*(demo\_server)\*\*

| Verient Constitute 2 Rep     | ars f 🛛 Serings f 🥑 |
|------------------------------|---------------------|
| Route: dt Turks Ittoot       | 6                   |
| Delete Route demo chatbot    |                     |
| Edit Incoming Route          |                     |
| Description .                | 3 dens chettor      |
| DID Number®                  | 4 2000              |
| CallerID Number <sup>®</sup> |                     |
| CID Priority Route 9:        |                     |
| Options                      |                     |
| Aiert Info®:                 |                     |
| CID name prefix 9:           |                     |
| Signal RINGING .             |                     |
| Reject Reverse Charges 9     |                     |
| Pause Before Answer 9:       |                     |
| Privacy                      |                     |
| Privacy Manager 9:           | 700 *               |
| Privacji Manuper:            |                     |

**6.** There are two files need to adapt to our case **root.vxml** and **conversation\_watson.vxml** For the root file set the language that you want and supported by the provider (engine). also Because we use Watson so our credential will be Watson credential, we explain how to get these credential from Watson in the top of this page. in addition, By setting your email address you can have the results of your calls and your communication logs with the chatbot.

| - vet e | -0 1                                                                                                    |
|---------|----------------------------------------------------------------------------------------------------|
| 12      | Sproperty name-"liment" value-"104"/>                                                                                                    |
|         | Sproperty remains any Later his month, values 700ms //                                                                                                    |
|         | <pre>sproperty memo="continuetimeout" values="5e"/&gt;</pre>                                                                                                    |
|         | <pre>cproperty name-managementimeout: white-timet/&gt;</pre>                                                                                                    |
|         |                                                                                                    |
|         | <pre>#j== GALL configuration ==&gt;</pre>                                                                                                    |
|         | conv name-"called" expr-"sension.connection.remote.uri"/>                                                                                                    |
| 2.6     | Shor sheet"called" separ-"seconds.competion.local.uri"/>                                                                                                    |
|         | <pre>war_some="\$4" cmpr="telephone.id"/&gt;</pre>                                                                                                    |
|         | <pre>cmr mme="param" copr="tolephone.param"/&gt;</pre>                                                                                                    |
|         | Cons and "Indation" experiments                                                                                                    |
|         | that some "Simesee" organ "Europe/Peris"/>                                                                                                    |
|         | <pre>sur sum="destination" expc="10"/&gt;</pre>                                                                                                    |
|         | Char Has-Tpostiler exp1317/5                                                                                                    |
|         |                                                                                                    |
|         | <pre>ci== MAIN configuration ==&gt;</pre>                                                                                                    |
|         | Char sheet the second second sec |
| 3.6     | Sand monary Lange ungen "art" for Longeope (fr. un. un. or)>                                                                                                    |
|         | <pre>star home "detector" copy="false"/set== Answering Hacking Detector (false.trac)=&gt;&gt;</pre>                                                                                                    |
|         | <pre>cmr mas-1_welcame* copr-**totte appel sens emregistos afin dy/amélicarer la réponse de notre agent virtual.**/&gt;</pre> Welcame mennage>                                                                                                    |
| 2.9     | Sar sour'estant ()                                                                                                    |
|         | "Nar some-"echo" expc="false"/>                                                                                                    |
| 41.     | <pre>cmr mass-trecood* expr-treet/&gt;</pre>                                                                                                    |
| 62      | Cons none-"mill" supp-"taum"/>                                                                                                    |
| 43      |                                                                                                    |
| 44      | can' name-"logs" cope-"new Array O."/>                                                                                                    |
| 4.5     | Char some-twenthy expo-tractly                                                                                                    |
|         | Sag pomerimer experies experies                                                                                                    |
|         | To send results to your Email                                                                                                    |
| 41      | CI+ MIL CONTINUED ++>                                                                                                    |
|         | <pre>class indefender argener'' depender from Dipartitioner''/b from tores 'depender'' interest '' in </pre>                                                                                                    |
|         | <pre>cmit pressimmitextCosimplaness_i_v</pre>                                                                                                    |
|         | cast mas-datast, salitoblto                                                                                                    |
|         | sime CBATBOT configuration ma                                                                                                    |
|         | Car taniful conclusion "** tanin'/>                                                                                                    |
|         | cast same-castlet, eds,estes                                                                                                    |
|         | (1 Haladian Konja) 1                                                                                                    |
|         | (Int HalogTow Konjish (**)<br>groupersy name, astronomic for values "Research Statistical Contract" (**)<br>- Values (**)                                                                                                    |
|         | shideni me. Teresteri in                                                                                                    |
|         | Clev Watana etc                                                                                                    |
|         | and a second and and and and a second second s |
|         | Carl Anno- "verkapide" - agri-" 4722 Worksano ID 2214 ET48**/>                                                                                                    |
|         | WEIElpice iD                                                                                                    |
|         |                                                                                                    |

**7.** In conversation\_watson put the language as you configure in root file. This depends on which workspace ID you want to communicate with.

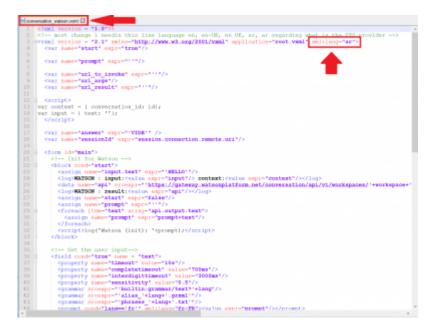

From: https://wiki.voximal.com/ - **Voximal documentation** 

Permanent link: https://wiki.voximal.com/doku.php?id=developer\_guide:voxibot\_overview&rev=1527773577

Last update: 2018/05/31 13:32

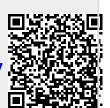